# Instruction encoding

- The ISA defines
	- The format of an instruction (syntax)
	- The meaning of the instruction (semantics)
- Format = Encoding
	- Each instruction format has various fields
	- Opcode field gives the semantics (Add, Load etc …)
	- Operand fields (rs,rt,rd,immed) say where to find inputs (registers, constants) and where to store the output

## MIPS Instruction encoding

- MIPS = RISC hence
	- Few (3+) instruction formats
- R in RISC also stands for "Regular"
	- All instructions of the same length (32-bits = 4 bytes)
	- Formats are consistent with each other
		- Opcode always at the same place (6 most significant bits)
		- rd and rs always at the same place
		- immed always at the same place etc.

I-type (Immediate) Instruction Format

• An instruction with the immediate format has the SPIM form

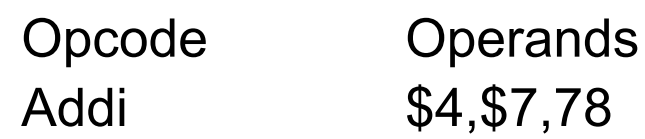

**Comment**  $#\$4 = \$7 + 78$ 

- Encoding of the 32 bits
	- Opcode is 6 bits
	- Each register "name" is 5 bits since there are 32 registers
	- That leaves 16 bits for the immediate constant

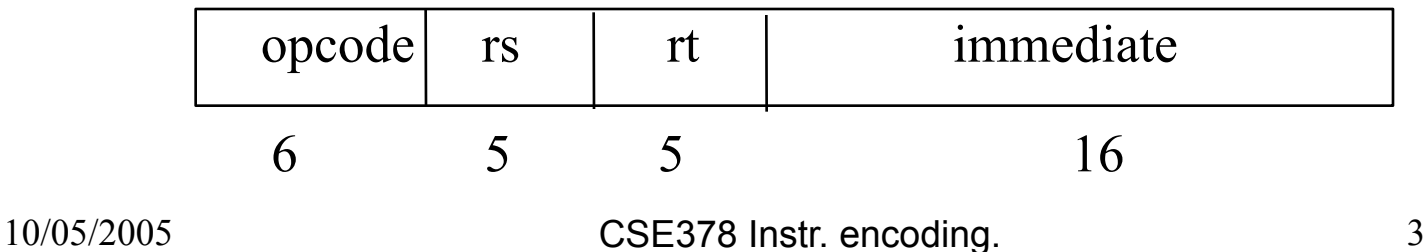

#### I-type Instruction Example

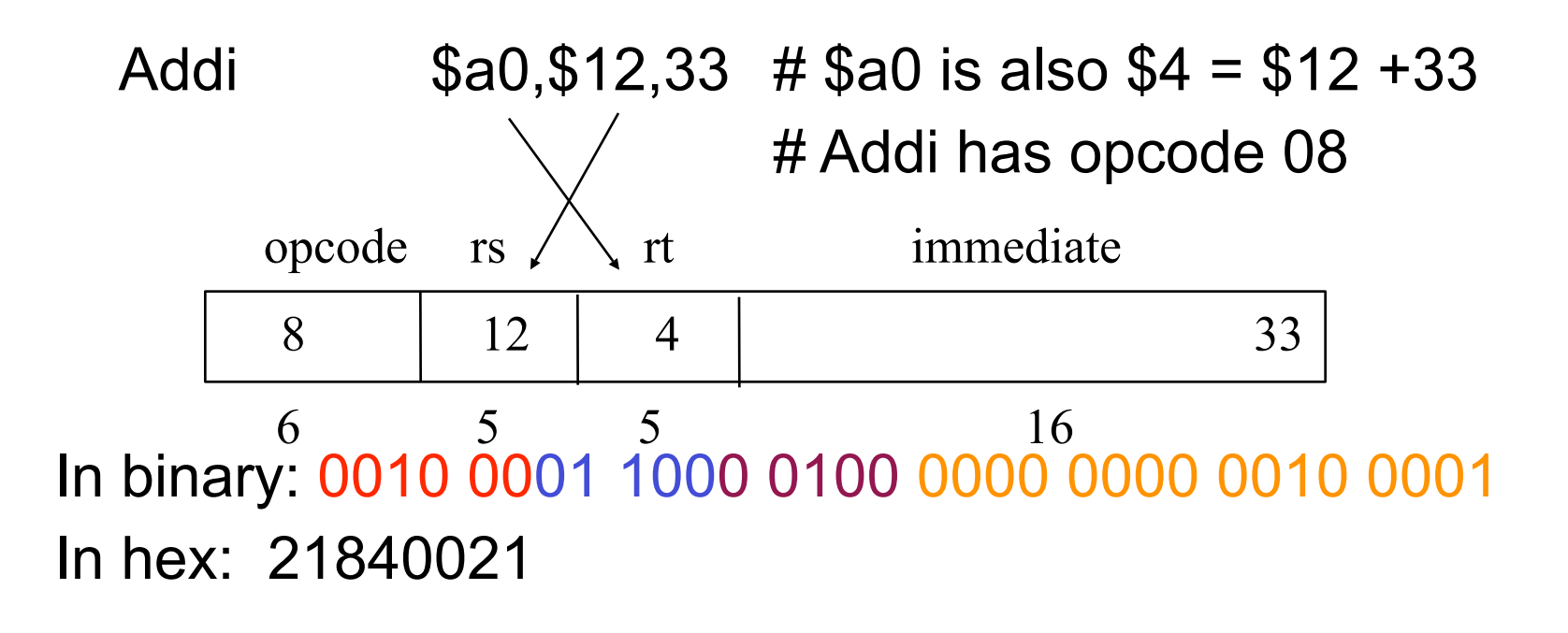

# Sign extension

- Internally the ALU (adder) deals with 32-bit numbers
- What happens to the 16-bit constant?
	- Extended to 32 bits
- If the Opcode says "unsigned" (e.g., Addiu) – Fill upper 16 bits with 0's
- If the Opcode says "signed" (e.g., Addi)
	- Fill upper 16 bits with the msb of the 16 bit constant
		- i.e. fill with 0's if the number is positive
		- i.e. fill with 1's if the number is negative

# R-type (register) format

- Arithmetic, Logical, and Compare instructions require encoding 3 registers.
- Opcode (6 bits) + 3 registers  $(5x3 = 15 \text{ bits}) = > 32 21$  $= 11$  "free" bits
- Use 6 of these bits to expand the Opcode
- Use 5 for the "shift" amount in shift instructions

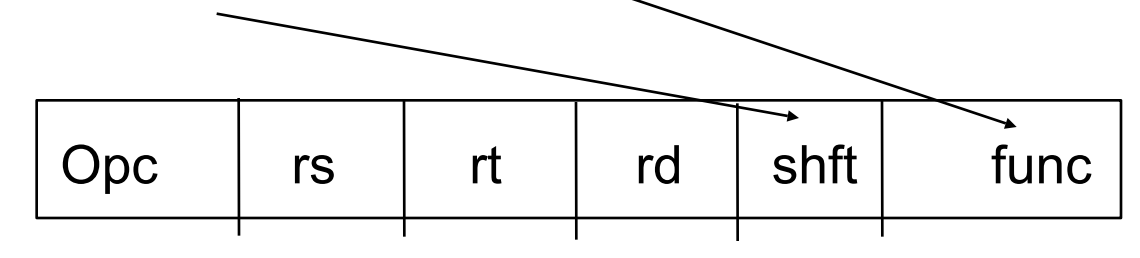

#### R-type (Register) Instruction Format

- Arithmetic, Logical, and Compare instructions require encoding 3 registers.
- Opcode (6 bits) + 3 registers  $(5x3 = 15 \text{ bits}) = > 32 21$  $= 11$  "free" bits
- Use 6 of these bits to expand the Opcode
- Use 5 for the "shift" amount in shift instructions

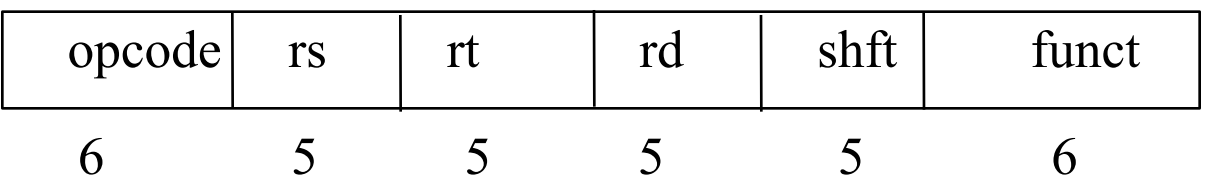

### R-type example

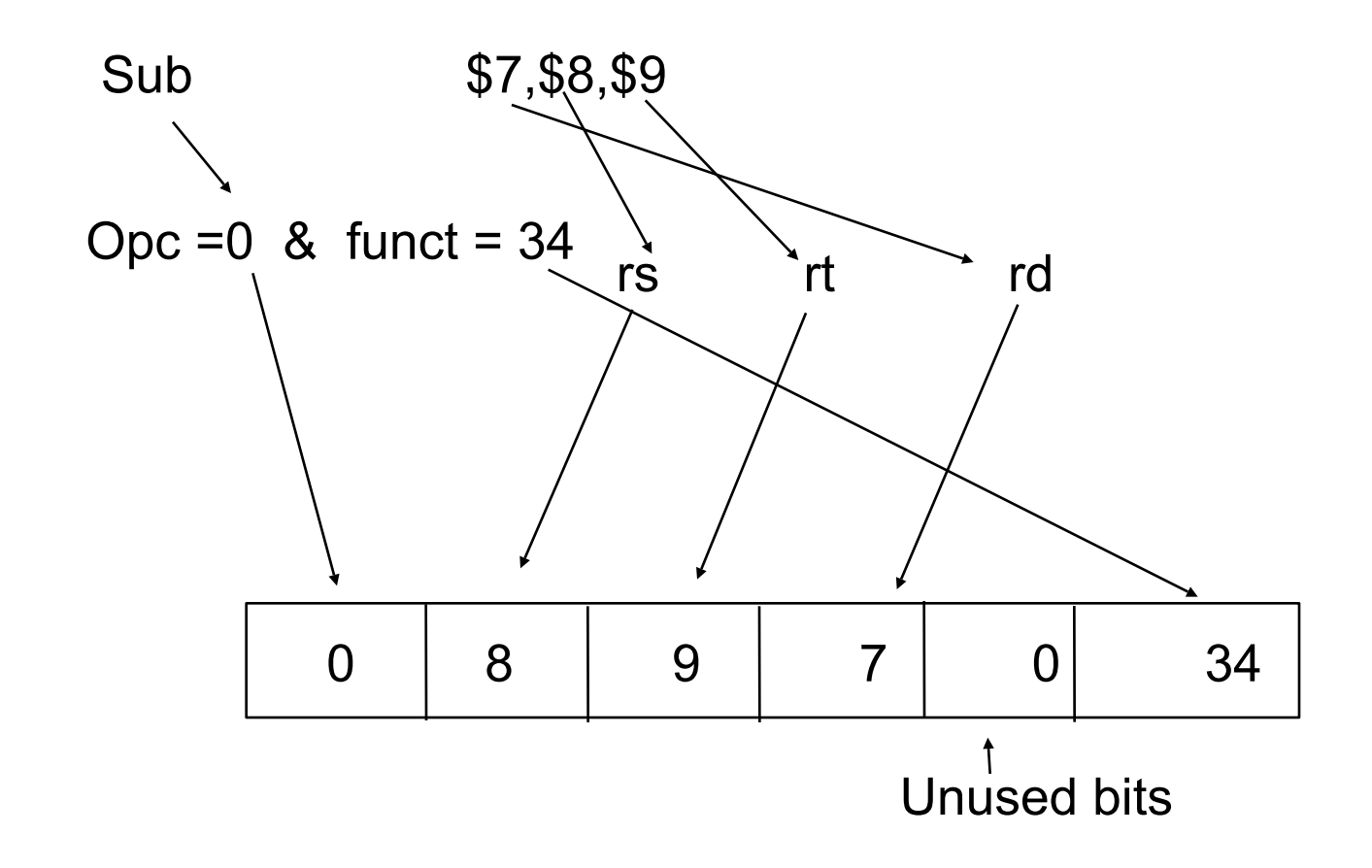

## Load and Store instructions

- MIPS = RISC = Load-Store architecture
	- Load: brings data from memory to a register
	- Store: brings data back to memory from a register
- Each load-store instruction must specify
	- The unit of info to be transferred (byte, word etc. ) through the Opcode
	- The address in memory
- A memory address is a 32-bit byte address
- An instruction has only 32 bits so ....

## Addressing in Load/Store instructions

- The address will be the sum
	- of a *base* register (register rs)
	- a 16-bit *offset* (or displacement) which will be in the immed field and is added (as a signed number) to the contents of the base register
- Thus, one can address any byte within ± 32KB of the address pointed to by the contents of the base register.

### Examples of load-store instructions

- Load word from memory:
	-
	- LW  $r_{\rm t,rs, offset}$  #rt = Memory[rs+offset]
- Store word to memory: SW rt,rs,offset #Memory[rs+offset]=rt

- For bytes (or half-words) only the lower byte (or half-word) of a register is addressable
	- For load you need to specify if data is sign-extended or not LB rt,rs,offset  $#rt = sign - ext($  Memory[rs+offset]) LBU rt,rs, offset #rt =zero-ext( Memory[rs+offset]) SB rt, rs, offset  $\#$ Memory[rs+offset]= least signif.

#byte of rt

## Load-Store format

- Need for
	- Opcode (6 bits)
	- Register destination (for Load) and source (for Store) : rt
	- Base register: rs
	- Offset (immed field)
- Example

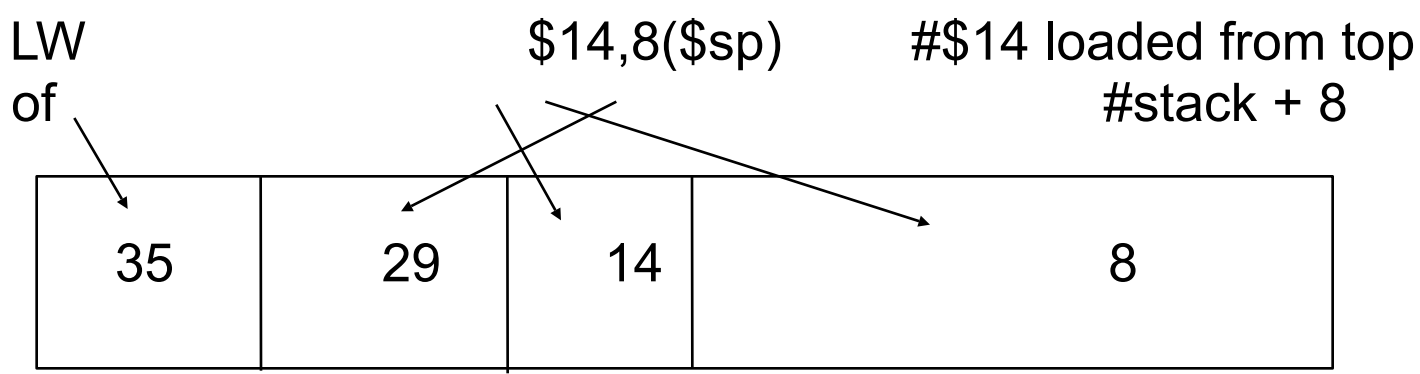

# Loading small constants in a register

- If the constant is small (i.e., can be encoded in 16 bits) use the immediate format with LI (Load Immediate)
	-
- 

 $LI$   $$14.8$ 

$$
\#\$\,14=\mathrm{g}
$$

- But, there is no opcode for LI!
- LI is a *pseudoinstruction*
	- The assembler creates it to help you
	- SPIM will recognize it and transform it into Addi (with signextension) or Ori (zero extended)
		- Addi  $$14, $0,8$   $\#$14 = $0+8$

# Loading large constants in a register

- If the constant does not fit in 16 bits (e.g., an address)
- Use a two-step process
	- LUI (load upper immediate) to load the upper 16 bits; it will zero out automatically the lower 16 bits
	- Use ORI for the lower 16 bits (but not LI, why?)
- Example: Load constant 0x1B234567 in register \$t0 LUI \$t0,0x1B23 #note the use of hex constants
	- ORI \$t0,\$t0,0x4567

# How to address memory in assembly language

- Problem: how do I put the base address in the right register and how do I compute the offset?
- Method 1 (recommended). Let the assembler do it!

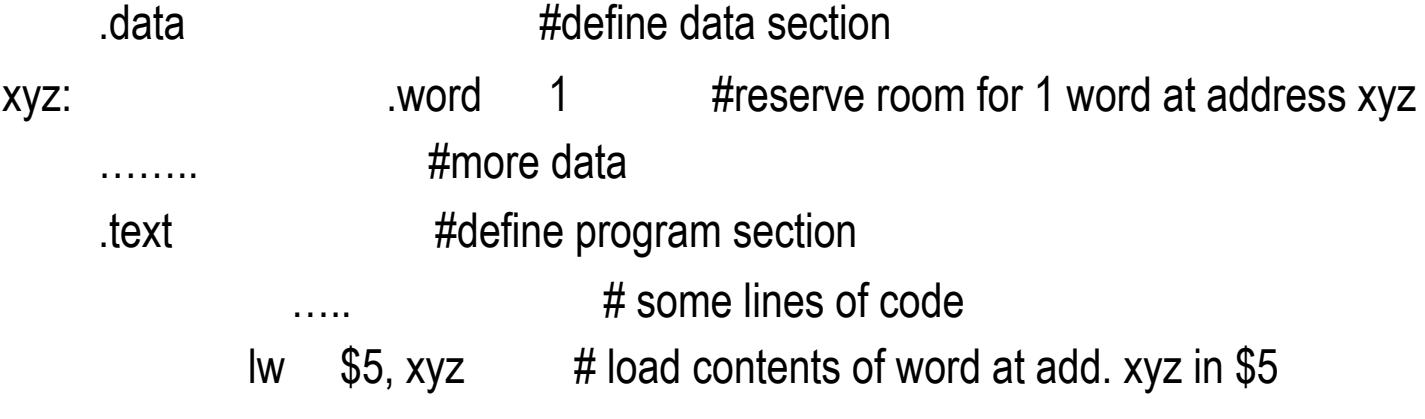

- In fact the assembler generates:
	- LW \$5, offset (\$gp) #\$gp is register

## Generating addresses

- Method 2. Use the pseudo-instruction LA (Load address)
	- LA \$6,xyz #\$6 contains address of xyz
	- LW  $$5,0($6)$  #\$5 contains the contents of xyz
		- LA is in fact LUI followed by ORI
		- This method can be useful to traverse an array after loading the base address in a register
- Method 3
	- If you know the address (i.e. a constant) use LI or LUI + ORI

# Flow of Control -- Conditional branch instructions

- You can compare directly
	- Equality or inequality of two registers
	- One register with 0  $(>, <, \ge, \le)$
- and branch to a target specified as
	- a signed displacement expressed in *number of instructions* (not number of bytes) from the instruction *following* the branch
	- in assembly language, it is **highly** recommended to use labels and branch to labeled target addresses because:
		- the computation above is too complicated
		- some pseudo-instructions are translated into two real instructions

#### Examples of branch instructions

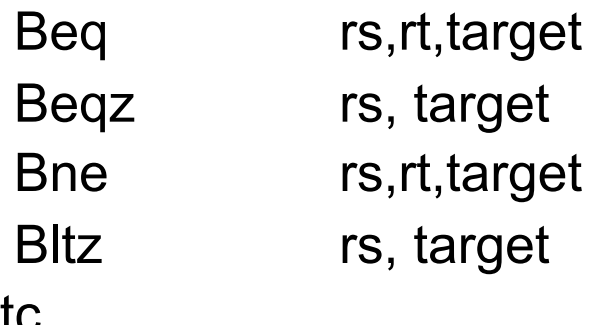

#go to target if  $rs = rt$ #go to target if  $rs = 0$  $#$ go to target if rs != rt  $\#$ go to target if rs < 0

etc.

…

but note that you cannot compare directly 2 registers for <, >

## Comparisons between two registers

- Use an instruction to set a third register slt  $rd, rs, rt$  #rd = 1 if  $rs < rt$  else  $rd = 0$ sltu rd,rs,rt #same but rs and rt are considered unsigned
- Example: Branch to Lab1 if  $$5 < $6$  $st$   $$10, $5, $6\#$10 = 1 \text{ if } $5 < $6 \text{ otherwise } $10 = 0$ bnez  $$10,$ Lab1  $\#$  branch if \$10 =1, i.e., \$5<\$6
- There exist pseudo instructions to help you! blt \$5,\$6,Lab1 # pseudo instruction translated into # slt \$1,\$5,\$6

# bne \$1,\$0,Lab1

Note the use of register 1 by the assembler and the fact that computing the address of Lab1 requires knowledge of how pseudo-instructions are expanded

# Unconditional transfer of control

- Can use "beqz \$0, target"
	- Very useful but limited range (± 32K instructions)
- Use of Jump instructions
	- target #special format for target byte address (26 bits)
	- jr \$rs #jump to address stored in rs (good for switch #statements and transfer tables)
- Call/return functions and procedures jal target #jump to target address; save PC of<br>#following instruction in \$31# (aka \$ra)
	- $\mathsf{if} \; \$31 \; \# \mathsf{jump}$  to address stored in  $\$31$  (or  $\$ \mathsf{ra}$ )

Also possible to use jalr rs,rd #jump to address stored in rs; rd = PC of<br># following instruction in rd with default<br>rd = \$31